шифр $1080 - 11 -$ 5 6  $\overline{7}$ 8 Всего Задание  $\overline{2}$ 3  $\overline{\mathbf{4}}$  $\mathbf{1}$ Многопрофильная 15  $1^\circ$ инженерная олимпиада 15 Баллы «Звезда»  $\overline{2}$ Вариант Sagara NG  $A_{\mathcal{Z}_{c}}$  $B$ <sup>1</sup> 5<sup>\*</sup> - ajabpoacenne l'jepisiere d'K1 - journes  $45^{4}$  d, b,  $045^{4}$  db d, b, and separate opterraperect, t c 162 - robotie perinciere  $1541602459$  $rac{1116}{116}$  = 2614  $= \frac{1.61}{10}$ souvelles, les-joi néposition pourrune me mettoemer 7) April 1 - componant deviene genre, les -générals mary.  $A = 16 \cdot 7 = \frac{u_0^2}{6} \cdot 46 = \frac{50^2}{6} \cdot 60 + \frac{100^2 \cdot 60}{6} \cdot \frac{50^2 \cdot 60}{6} \cdot \frac{50^2 \cdot 60}{6}$  $U_0 = \frac{\sqrt{50^2+(60^2+60^2+60^2)}}{y} = 66.149$ Ourbern: 66, 115

We addedgrouse

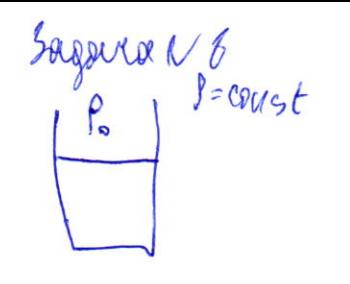

 $D = 9$  della  $T = 550$ M. d. 60% juceographe boulevez, de=1.6%  $=6.6$  March

 $\rho = \frac{Dh\bar{U}}{V} = \frac{J_{e}h\bar{V}}{2V}$  $T_2 = \frac{255}{7}$  = 439, 5 K

 $221 = 210 = 1045 = 2.42 = 365 = 11636 \text{ Dec}$ 

Deuberr / 11659 Dac.

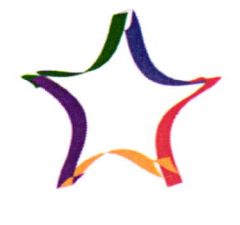

шифр 1080-11-05

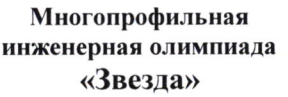

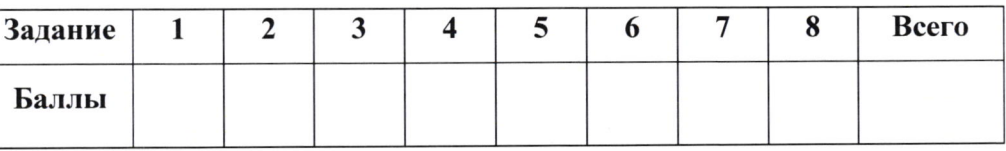

Вариант 2

Sagara i 1  $36000000 = 36 > 90420$ Boybegy babecgyan  $96^{2}$   $> 810^{2}$  + 188 c + c 2  $\ell^2 > \left(9a^3 - 2ac - \left(\frac{c^2}{9}\right) > 0\right)$  $\Rightarrow$   $6^{2}$   $>$  2ac chabiero  $\frac{1}{2}x^2 + \frac{c^2}{9}x$  2 a  $c$  meige  $\frac{2e^2 + 2e^2 - c^2}{9} \ge 9e^2$  $9a^{2} + C^{2}$  = 29C  $810$   $2210$  $(9x-c)^2\ge0$  bornarmanner beenged Marin 9a2 -  $\frac{c2}{9}$  = 2ac  $6^{2}$  > go2 e 29 c + c 2  $b^{2} > 40c$ Solgard N2.  $\begin{cases} 5i u^5 \chi + 5i u^4 \zeta = 1 \\ 0 & 5 \end{cases}$  $5i\omega^{5}\chi - \cos^{3}\chi - 5i\omega^{9}g - \omega_{5}g = 2$  $\int sin \gamma - cos \chi / (1 - \frac{1}{2} sin \chi) = 1$ CM. Mr esspense  $5 - 4$ 

5.19 x - 05x = 7  
\n1- 
$$
\frac{1}{2} 8/4.77 = 7
$$
  
\n $-\frac{1}{2} 8/4.77 = 7$   
\n $-\frac{1}{2} 5/4.77 = 7$   
\n $-\frac{1}{2} 5/4.77 = 0$   
\n $-\frac{1}{2} 5/4.77 = 0$   
\n $-\frac{1}{2} 5/4.77 = 0$   
\n $-\frac{1}{2} 5/4.77 = 0$   
\n $-\frac{1}{2} 5/4.77 = 0$   
\n $-\frac{1}{2} 5/4.77 = 0$   
\n $-\frac{1}{2} 5/4.77 = 0$   
\n $-\frac{1}{2} 5/4.77 = 0$   
\n $-\frac{1}{2} 5/4.77 = 0$   
\n $-\frac{1}{2} 5/4.77 = 0$   
\n $-\frac{1}{2} 5/4.77 = 0$   
\n $-\frac{1}{2} 5/4.77 = 0$   
\n $-\frac{1}{2} 5/4.77 = 0$   
\n $-\frac{1}{2} 5/4.77 = 0$   
\n $-\frac{1}{2} 5/4.77 = 0$   
\n $-\frac{1}{2} 5/4.77 = 0$   
\n $-\frac{1}{2} 5/4.77 = 0$   
\n $-\frac{1}{2} 5/4.77 = 0$   
\n $-\frac{1}{2} 5/4.77 = 0$   
\n $-\frac{1}{2} 5/4.77 = 0$   
\n $-\frac{1}{2} 5/4.77 = 0$   
\n $-\frac{1}{2} 5/4.77 = 0$   
\n $-\frac{1}{2} 5/4.77 = 0$   
\n $-\frac{1}{2} 5/4.77 = 0$   
\n $-\frac{1}{2} 5/4.77 = 0$   
\n $-\frac{1}{2} 5/4.77 = 0$ 

## EN. Cites. wer